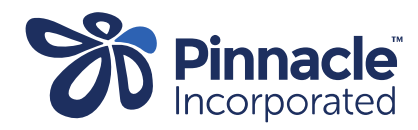

## ONE POINT LESSON

## OPL for adding New Service Code

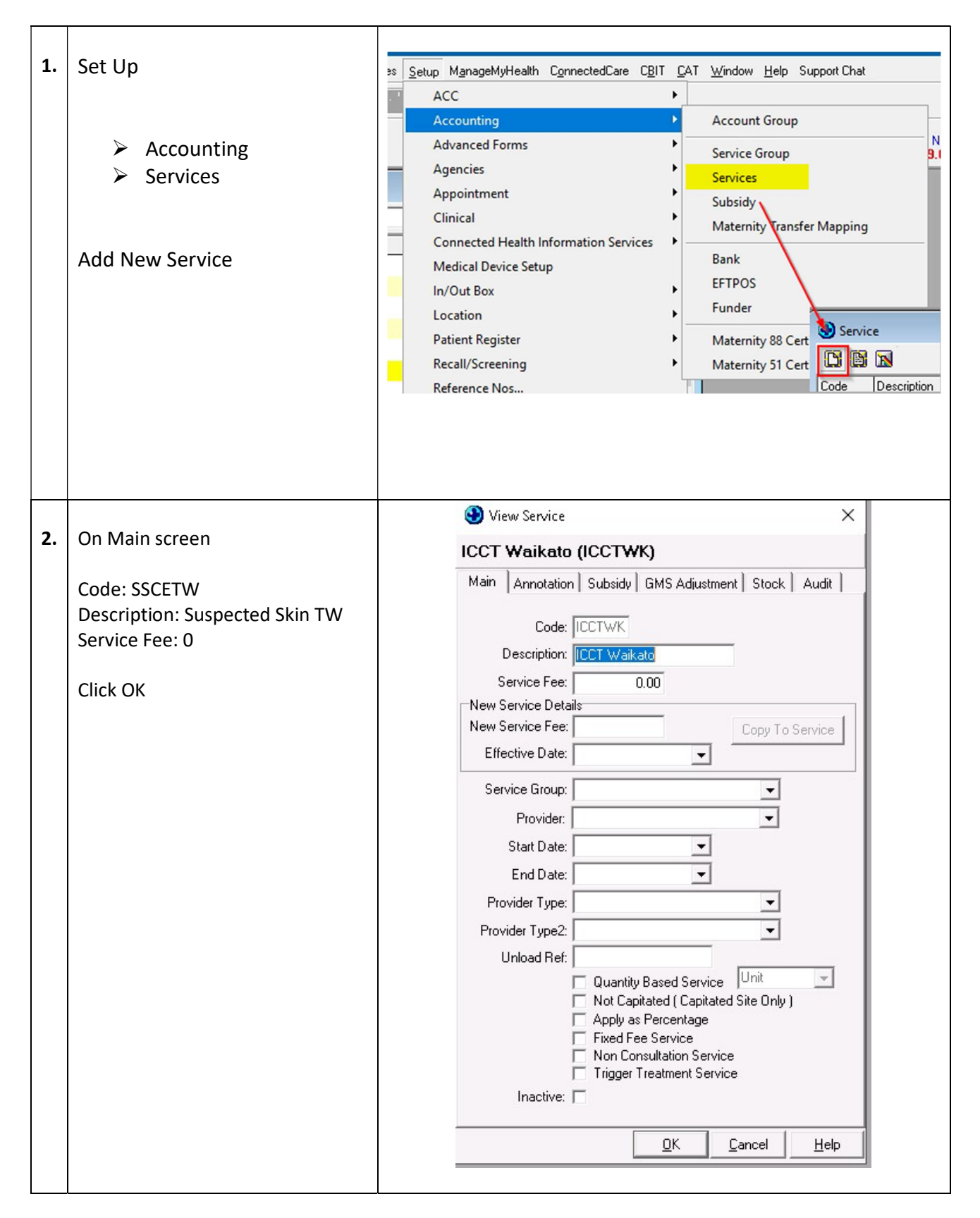